**پوهنتون کابل پوهنځی كمپيوترساینس** دیپارتمنت سیستم های معلوماتی

# Structured Query Language (SQL) Fundamentals

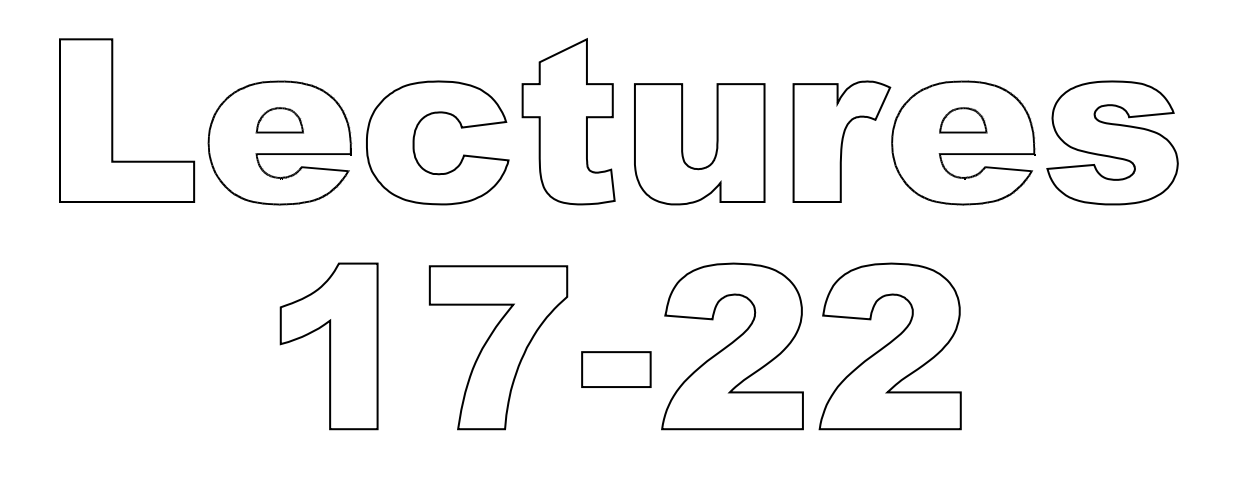

تهیه کننده : پوهنیار محمد شعیب "زرین خیل" سال : 1389

# **Structured Query Language** (SQL) 17

By: M Shuaib Zarinkhail 2010

# **SQL for Relational Algebra**

- When DBs created, tables created, PK & FK assigned, RIC implemented …
- We need to retrieve data from a DB
- $\triangleright$  To do so we have to query as:
	- SELECT ColumnNames

FROM TableNames

WHERE condition (optional)

 $\circ$  e.g.  $\rightarrow$  select department, maxhours from project;

# SELECT - Syntax

**SELECT** [ALL | DISTINCT] [HIGH\_PRIORITY] select\_expr [, select\_expr ...] FROM table references [WHERE where\_condition] [GROUP BY {col\_name | expr | position} {ASC | DESC}, ... ] NEXT SLIDE CONTINUES

# SELECT - Syntax

… CONTINUES FROM PRECEDING SLIDE [HAVING where\_condition] [ORDER BY {col\_name | expr | position} {ASC | DESC}, ...] [LIMIT row\_count] [INTO OUTFILE 'file\_name' export\_options | INTO @var\_name [, @var\_name]]

- SELECT is used to retrieve rows chosen from one or more tables
- You can relate data from database objects:
- ▶ You can JOIN tables (two or more)
- You can use UNIONs and subqueries
- Support for UNION statements and subqueries is available from MySQL 4.0

# The most commonly used clauses of SELECT statements

- ▶ Each select\_expr indicates a column that you want to retrieve
	- There must be at least one select\_expr
- ▶ The table\_references indicates the table or tables from which to retrieve records

# The most commonly used clauses of SELECT statements

- ▶ The WHERE clause indicates the conditions that rows must satisfy to be selected
	- where\_condition is an expression that evaluates to true for each row to be selected
- ▶ The statement selects all rows if there is no WHERE clause
- In the WHERE clause, you can use any of the functions and operators that MySQL supports

◦ Except for aggregate (summary) functions

- SELECT can also be used to retrieve rows computed without reference to any table
- For example:
	- $\circ$  SELECT  $1 + 1$ :
- ▶ From MySQL 4.1.0 on, you are allowed to specify DUAL as a dummy table name in situations where no tables are referenced:
	- $\circ$  SELECT 1 + 1 FROM DUAL;

- DUAL is purely for the convenience of people who require that all SELECT statements should have FROM and possibly other clauses
- MySQL does not require FROM DUAL if no tables are referenced

- Clauses used must be given in exactly the order shown in the syntax description
- ▶ For example, a HAVING clause must come after any GROUP BY clause and before any ORDER BY clause
- The exception is that the INTO clause can appear either as shown in the syntax description or immediately following the select\_expr list

# SELECT -using \* wildcard

- The list of select\_expr terms comprises the select list that indicates which columns to retrieve
- Terms specify a column or expression or can use a \* wildcard as shorthand: ◦ i.e. select col1, col2, col3 from tOne;
	- i.e. select \* from tOne;

# SELECT -using \* wildcard

- A select list consisting only of a single unqualified \* can be used as shorthand to select all columns from all tables:
	- SELECT \* FROM t1 INNER JOIN t2 ...
- tbl\_name.\* can be used as a qualified shorthand to select all columns from the named table(s):  $\circ$  SELECT t1. $\dot{\circ}$ , t2. $\dot{\circ}$  FROM t1 INNER JOIN t2...

- 1: ALIAS names
- A select\_expr can be given an alias using AS alias\_name
	- The alias is used as the expression's column name and can be used in GROUP BY, ORDER BY, or HAVING clauses
	- For example:
	- SELECT CONCAT(last\_name, ', ', first\_name) AS full\_name FROM mytable ORDER BY full\_name;

- 2: ALIAS names
- **The AS keyword is optional when** aliasing a select\_expr
	- The preceding example could have been written like this:
	- SELECT CONCAT(last\_name, ', ', first\_name) full\_name FROM mytable ORDER BY full\_name;

- 3: ALIAS names
- However, because the AS is optional, a subtle problem can occur if you forget the comma between two select\_expr expressions:
	- MySQL interprets the second as an alias name
	- For example, in the following statement, columnB is treated as an alias name:
	- SELECT columnA columnB FROM mytable;

#### 4: ALIAS names

- The FROM table\_references clause indicates the table or tables from which to retrieve rows
	- If you name more than one table, you are performing a join
	- For each table specified, you can optionally specify an alias
	- tbl\_name [[AS] alias]]

- 5: NAME REFERENCES
- ▶ You can refer to a table within the default database as tbl\_name, or as db\_name.tbl\_name
- ▶ You can refer to a column as col\_name, tbl\_name.col\_name, or db\_name.tbl\_name.col\_name
- ▶ You need not specify a tbl\_name or db\_name.tbl\_name prefix for a column reference unless the reference would be ambiguous

- 6: ALIAS names
- A table reference can be aliased using tbl\_name AS alias\_name or tbl\_name alias\_name:
	- SELECT t1.name, t2.salary FROM employee AS t1, info AS t2 WHERE t1.name  $=$ t2.name;
	- SELECT t1.name, t2.salary FROM employee t1, info t2 WHERE t1.name  $=$  t2.name;

- 7: COLUMN REFERENCES
- Columns selected for output can be referred to in ORDER BY and GROUP BY clauses using column names, column aliases, or column positions
	- Column positions are integers and begin with 1
	- The followings are equal queries:
	- SELECT college, region, seed FROM tournament ORDER BY region, seed;
	- SELECT college, region AS r, seed AS s FROM tournament ORDER BY r, s;
	- SELECT college, region, seed FROM tournament ORDER BY 2, 3;

- 8: COLUMN REFERENCES
- To sort in reverse order, add the DESC (descending) keyword to the name of the column in the ORDER BY clause

The default is ascending order; this can be specified explicitly using the ASC keyword (optional)

- 9: COLUMN REFERENCES
- If ORDER BY occurs within a subquery and also is applied in the outer query, the outermost ORDER BY takes precedence
	- For example, results for the following statement are sorted in descending order, not ascending order:
	- (SELECT ... ORDER BY a) ORDER BY a DESC;

- 10: DUPLICATE COLUMN NAMES
- MySQL allows duplicate column names
	- There can be more than one select\_expr with the same name
	- SELECT 12 AS a, a FROM t GROUP BY a;
	- In that statement, both columns have the name 'a'
	- To ensure that the correct column is used for grouping, use different names for each select\_expr

- 11: LIMIT
- The LIMIT clause can be used to constrain the number of rows returned by the SELECT statement
- LIMIT takes one or two numeric arguments, which must both be nonnegative integer constants

- 12: LIMIT
- With two arguments, the first argument specifies the offset of the first row to return, and the second specifies the maximum number of rows to return
	- The offset of the initial row is 0 (not 1):
	- SELECT \* FROM tbl LIMIT 5,10; /\* Retrieves rows  $6-15*/$

- 13: LIMIT
- $\triangleright$  To retrieve all rows from a certain offset up to the end of the result set, you can use some large number for the second parameter
	- This statement retrieves all rows from the 96th row to the last:
	- SELECT \* FROM tbl LIMIT 95,1844674407370955;

- 14: LIMIT
- With one argument, the value specifies the number of rows to return from the beginning of the result set:
	- SELECT \* FROM tbl LIMIT 5; /\* Retrieves the first 5 rows \*/
- ▶ In other words, LIMIT row\_count is equivalent to LIMIT 0, row\_count

- 15: Prepared Statements
- ▶ For prepared statements, you can use placeholders (supported as of MySQL 5.0.7) The following statements will return one row from the tbl table:
	- $\circ$  SET @a=1;
	- PREPARE STMT1 FROM 'SELECT \* FROM tbl LIMIT ?';
	- EXECUTE STMT1 USING @a;
	- DEALLOCATE PREPARE STMT1;

- 16: Prepared Statements
- ▶ The following statements will return the second to sixth row from the tbl table:
	- PREPARE STMT2 FROM 'SELECT \* FROM tbl LIMIT ?, ?';
	- SET @skip=1; SET @numrows=5;
	- EXECUTE STMT2 USING @skip, @numrows; ◦ DEALLOCATE PREPARE STMT2;

- 17: Prepared Statements
- This example shows how to create a prepared statement by using a string literal to supply the text of the statement:
	- PREPARE stmt3 FROM 'SELECT SQRT(POW(?,  $2) + POW(?, 2)$ ) AS hypotenuse';
	- $\circ$  SET  $@a = 3$ ; SET  $@b = 4$ ;
	- EXECUTE stmt3 USING @a, @b;
	- DEALLOCATE PREPARE stmt3;

- 18: Prepared Statements
- ▶ The following example is similar to the previous, but supplies the text of the statement as a user variable:
	- $\circ$  SET  $\mathcal{Q}_S$  = 'SELECT SQRT(POW(?,2) + POW(?, 2)) AS hypotenuse';
	- $\circ$  PREPARE stmt4 FROM  $\textcircled{a}$ s; SET  $\textcircled{a}$  = 6; SET  $@b = 8$ ; EXECUTE stmt4 USING  $@a, @b;$
	- DEALLOCATE PREPARE stmt4;

- 19: LIMIT
- If LIMIT occurs within a subquery and also is applied in the outer query, the outermost LIMIT takes precedence
	- The following statement produces two rows, not one:
	- (SELECT ... LIMIT 1) LIMIT 2;

- 20. SELECT ... INTO OUTFILE
- The SELECT ... INTO OUTFILE 'file\_name' form of SELECT writes the selected rows to a text file
	- SELECT \* INTO OUTFILE "E:\SQL89\BKUP\tOneBKup.txt" FROM tOne;
- ▶ The file is created in the specified location
- ▶ file\_name cannot be an existing file
- ▶ The SELECT ... INTO OUTFILE statement is intended primarily to let you very quickly dump a table to a text file

- 21. SELECT ... INTO OUTFILE SELECT ... INTO OUTFILE is the
- complement of LOAD DATA INFILE
- **The LOAD DATA INFILE command can** be implemented to enter unlimited data from an external text file
- The text file should be located in the home directory for MySQL or in the database folder which is created by the DBMS

#### 22. SELECT ... INTO OUTFILE

- ▶ For the first option, you can use the following command
	- LOAD DATA INFILE "/DataFileName.txt" INTO TABLE tableName
	- i.e. load data infile "/tOneBKup.txt" into table tOne;
- For the second option, you just need the file name in the command
	- LOAD DATA INFILE "DataFileName.txt" INTO TABLE tableName
	- i.e. load data infile "tOneBKup.txt" into table tOne;

# **Structured Query Language**  $(SQL)$  18 + Lab 03 By: M Shuaib Zarinkhail 2010
## **SELECT**

- Following the SELECT keyword, you can use a number of options that affect the operation of the statement
- ▶ The ALL, DISTINCT, and DISTINCTROW options specify whether duplicate rows should be returned
- If none of these options are given, the default is ALL (all matching rows are returned)

## **SELECT**

- ▶ DISTINCT and DISTINCTROW are synonyms and specify removal of duplicate rows from the result set
- HIGH\_PRIORITY, STRAIGHT\_JOIN, and options beginning with SQL\_ are MySQL extensions to standard SQL

- 1. HIGH\_PRIORITY
- HIGH\_PRIORITY gives the SELECT higher priority than a statement that updates a table
- You should use this only for queries that are very fast and must be done at once
- **HIGH** PRIORITY cannot be used with SELECT statements that are part of a UNION

#### 2. STRAIGHT\_JOIN

- ▶ STRAIGHT\_JOIN forces the optimizer to join the tables in the order in which they are listed in the FROM clause
- ▶ You can use this to speed up a query if the optimizer joins the tables in nonoptimal order
- STRAIGHT\_JOIN also can be used in the table\_ references list (JOIN Syntax)

- 3. SQL\_BIG\_RESULT
- SQL\_BIG\_RESULT can be used with GROUP BY or DISTINCT to tell the optimizer that the result set has many rows
- ▶ In this case, MySQL directly uses diskbased temporary tables if needed, and prefers sorting to using a temporary table with a key on the GROUP BY elements

- 4. SQL\_BUFFER\_RESULT
- ▶ SQL\_BUFFER\_RESULT forces the result to be put into a temporary table
- ▶ This helps MySQL free the table locks early and helps in cases where it takes a long time to send the result set to the client
- ▶ This option can be used only for toplevel SELECT statements, not for subqueries or following UNION

#### 5. SQL\_SMALL\_RESULT

- SQL\_SMALL\_RESULT can be used with GROUP BY or DISTINCT to tell the optimizer that the result set is small
- ▶ In this case, MySQL uses fast temporary tables to store the resulting table instead of using sorting

#### 6. SQL\_CALC\_FOUND\_ROWS

- SQL\_CALC\_FOUND\_ROWS (available in MySQL 4.0.0 and up) tells MySQL to calculate how many rows there would be in the result set, disregarding any LIMIT clause
- The number of rows can then be retrieved with SELECT FOUND\_ROWS() function

- 7. SQL\_CACHE and SQL\_NO\_CACHE
- The SQL\_CACHE and SQL\_NO\_CACHE options affect caching of query results in the query cache
- ▶ SQL\_CACHE tells MySQL to store the result in the query cache if it is cacheable and the value of the query\_cache\_type system variable is 2 or DEMAND
- SQL\_NO\_CACHE tells MySQL not to store the result in the query cache

## Lab 03 - Movies Database

In this lab you have to:

- ▶ Create new tables in the movies database
- Enter data to the new created tables At the end of lab time:
- Record your answers and turn them to the lab instructor
- Email your database backup file created by the mysqldump command to your instructor

# **Structured Query Language** (SQL) 19

By: M Shuaib Zarinkhail 2010

## JOIN – Syntax

- MySQL supports the following JOIN syntaxes for the table\_references part of SELECT statements
- If can also be used for the multiple-table DELETE and UPDATE statements
- ▶ table\_references:
	- table\_reference, table\_reference
	- table\_reference INNER JOIN table\_reference [join\_condition]
	- table\_reference {LEFT|RIGHT} [OUTER] JOIN table\_reference join\_condition
	- table\_reference NATURAL [{LEFT|RIGHT} [OUTER]] JOIN table\_reference

## $JOIN - Example$

- 1. SELECT \* FROM table1,table2 WHERE table1.id=table2.id;
- 2. SELECT \* FROM table1 LEFT JOIN table2 ON table1.id=table2.id;
- 3. SELECT \* FROM table1 LEFT JOIN table2 USING (id);
- 4. SELECT \* FROM table1 LEFT JOIN table2 ON table1.id=table2.id LEFT JOIN table3 ON table2.id=table3.id;

# JOIN

- A table reference can be aliased using tbl\_name AS alias\_name or tbl\_name alias\_name:
	- SELECT t1.name, t2.salary FROM employee AS t1, info AS t2 WHERE t1.name  $=$  t2.name;

# JOIN

- If there is no matching row for the right table in the ON or USING part in a LEFT JOIN, a row with all columns set to NULL is used for the right table
- You can use this fact to find rows in a table that have no counterpart in another table:
	- SELECT left\_tbl.\* FROM left\_tbl LEFT JOIN right\_tbl ON left\_tbl.id = right\_tbl.id WHERE right\_tbl.id IS NULL;

## JOIN

 RIGHT JOIN works analogously to LEFT JOIN

 To keep code portable across databases, it is recommended that you use LEFT JOIN instead of RIGHT JOIN

## Subquery - Syntax

- A subquery is a SELECT statement within another statement
- Here is an example of a subquery:  $\circ$  SELECT  $\dot{\circ}$  FROM t1 WHERE column1 = (SELECT column1 FROM t2);
- ▶ In this example, SELECT \* FROM t1 ... is the outer query and (SELECT column1 FROM t2) is the subquery

## Subquery - Syntax

- We say that the subquery is nested within the outer query
- ▶ Therefore, it is possible to nest subqueries within other subqueries
- It can continue to a considerable depth
- A subquery must always appear within parentheses

#### The Main Advantages of **Subqueries**

- They allow queries that are structured so that it is possible to isolate each part of a statement
- ▶ They provide alternative ways to perform operations that would otherwise require complex joins and unions
- They are more readable than complex joins or unions

## Subquery – Example

DELETE FROM t1 WHERE  $s11 > ANY$ (SELECT COUNT(\*) FROM t2 WHERE NOT EXISTS (SELECT \* FROM t3 WHERE ROW(5\*t2.s1,77)= (SELECT 50,11\*s1 FROM t4 UNION SELECT 50,77 FROM (SELECT  $*$  FROM t5) AS t5)));

## **Subquery for Comparison**

- $\triangleright$  A subquery can contain any of the keywords
	- i.e. UNION (SELECT a FROM t2 WHERE  $a=11$  AND B=2 ORDER BY a LIMIT 10);
- The most common use of a subquery is in the form:
	- non\_subquery\_operand comparison\_operator (subquery)
- ▶ Where comparison\_operator is one of these operators:

 $=$  > < >= <= <>  $\lt$  >=  $\lt$   $=$   $\lt$   $\lt$   $\lt$   $=$   $\lt$   $\lt$   $\lt$   $\lt$   $\lt$   $\gt$ 

## **Subquery for Comparison**

- Here is an example of a commonform subquery comparison that you cannot do with a join
- It finds all the rows in table t1 for which the column1 value is equal to a maximum value in table t2:
	- $\circ$  SELECT  $*$  FROM t1 WHERE column1  $=$ (SELECT MAX(column2) FROM t2);

## **Subquery for Comparison**

- This example again is impossible with a join because it involves aggregating for one of the tables
- It finds all rows in table t1 containing a value that occurs twice in a given column:
	- SELECT \* FROM t1 AS t WHERE 2 = (SELECT COUNT(\*) FROM t1 WHERE t1.id = t.id);

- Syntax:
- 2. operand comparison\_operator ANY (subquery)
- 4. operand IN (subquery)
- 6. operand comparison\_operator SOME (subquery)

- ▶ The ANY keyword means "return TRUE if the comparison is TRUE for ANY of the values in the column that the subquery returns"
- ▶ For example:
	- SELECT s1 FROM t1 WHERE s1 > ANY (SELECT s1 FROM t2);
	- Suppose that there is a row in table t1 containing (10)
		- The expression is TRUE if table t2 contains (21,14,7) because there is a value  $7$  in t2 that is less than  $10$
		- The expression is FALSE if table t2 contains (20,10), or if table t2 is empty
		- The expression is unknown if table t2 contains (NULL,NULL,NULL)

- When used with a subquery, the word IN is an alias for  $=$  ANY
- Thus, these two statements are the same:
	- SELECT s1 FROM t1 WHERE s1 = ANY (SELECT s1 FROM t2);
	- SELECT s1 FROM t1 WHERE s1 IN (SELECT s1 FROM t2);
- IN and  $=$  ANY are not synonyms when used with an expression list
	- $\circ$  IN can take an expression list, but  $=$  ANY cannot
- $\triangleright$  NOT IN is not an alias for  $\lt\gt$  ANY, but for  $\langle$ > ALL

- **The word SOME is an alias for ANY**
- ▶ Thus, these two statements are the same:
	- $\circ$  SELECT s1 FROM t1 WHERE s1  $\lt$  > ANY (SELECT s1 FROM t2);
	- SELECT s1 FROM t1 WHERE s1 <> SOME (SELECT s1 FROM t2);
- Use of the word SOME is rare

## Subqueries with ALL

Syntax:

- ▶ operand comparison\_operator ALL (subquery)
- ▶ The word ALL, which must follow a comparison operator, means "return TRUE if the comparison is TRUE for ALL of the values in the column that the subquery returns"

#### ▶ For example:

SELECT s1 FROM t1 WHERE s1  $>$  ALL (SELECT s1 FROM t2); continues to the NEXT SLIDE

## Subqueries with ALL

- ▶ Suppose that there is a row in table t1 containing (10)
	- The expression is TRUE if table t2 contains  $(-5,0, +5)$  because 10 is greater than all three values in t2
	- The expression is FALSE if table t2 contains (12,6,NULL,-100) because there is a single value 12 in table t2 that is greater than 10
	- The expression is unknown (that is, NULL) if table t2 contains (0,NULL,1)
	- Finally, if table t2 is empty, the result is TRUE

## Subqueries with ALL

- ▶ So the following statement is TRUE when table t2 is empty:
	- SELECT \* FROM t1 WHERE 1 > ALL (SELECT s1 FROM t2);
- ▶ But this statement is NULL when table t2 is empty:
	- SELECT \* FROM t1 WHERE 1 > (SELECT s1 FROM t2);
- In addition, the following statement is NULL when table t2 is empty:
	- SELECT \* FROM t1 WHERE 1 > ALL (SELECT MAX(s1) FROM t2);

# **Structured Query Language (SQL) 20**

By: M Shuaib Zarinkhail 2010

- If a subquery returns any rows at all, EXISTS subquery is TRUE, and NOT EXISTS subquery is FALSE
- For example:
	- SELECT column1 FROM t1 WHERE EXISTS (SELECT \* FROM t2);
- **Traditionally, an EXISTS subquery** starts with SELECT \*, but it could begin with SELECT 5 or SELECT column1 or anything at all

- $\triangleright$  For the preceding example, if t2 contains any rows, even rows with nothing but NULL values, the EXISTS condition is TRUE
- ▶ The following are some more realistic examples using EXISTS and NOT EXISTS keywords in a subquery

#### What kind of store is present in one or more cities?

◦ SELECT DISTINCT store\_type FROM stores WHERE EXISTS (SELECT \* FROM cities\_stores WHERE cities\_stores.store\_type = stores.store\_type);

#### What kind of store is present in no cities?

◦ SELECT DISTINCT store\_type FROM stores WHERE NOT EXISTS (SELECT \* FROM cities\_stores WHERE cities\_stores.store\_type = stores.store\_type);

- What kind of store is present in all cities?
	- SELECT DISTINCT store\_type FROM stores s1 WHERE NOT EXISTS (SELECT \* FROM cities WHERE NOT EXISTS (SELECT \* FROM cities\_stores WHERE  $cities\_stores.city = cities.city AND$ cities\_stores.store\_type = stores.store\_type));

## **Subqueries in FROM Clause**

- Subqueries are legal in a SELECT statement's FROM clause
- The actual syntax is: ◦ SELECT ... FROM (subquery) [AS] name ...
- The [AS] name clause is mandatory
	- Because every table in a FROM clause must have a name
- Any columns in the subquery select list must have unique names
## **Subqueries in FROM Clause**

- For the sake of illustration, assume that you have this table:
	- CREATE TABLE t1 (s1 INT, s2 CHAR(5), s3 FLOAT);
- ▶ Here is how to use a subquery in the FROM clause, using the example table:
	- INSERT INTO t1 VALUES (1,'1',1.0);
	- INSERT INTO t1 VALUES (2,'2',2.0);
	- SELECT sb1,sb2,sb3 FROM (SELECT s1 AS sb1, s2 AS sb2, s3\*2 AS sb3 FROM t1) AS sb WHERE sb1  $> 1$  :

## **Subqueries in FROM Clause**

Here is another example:

- Suppose that you want to know the average of a set of sums for a grouped table
- **This does not work:** 
	- SELECT AVG(SUM(column1)) FROM t1 GROUP BY column1;
- ▶ However, this query provides the desired information:
	- SELECT AVG(sum\_column1) FROM (SELECT SUM(column1) AS sum\_column1 FROM t1 GROUP BY column1) AS t1;

### Some practical points in SELECT statement

- Use field names instead of \* wildcard
- ▶ While using Aggregate Functions use the GROUP BY command
	- To make sure the function is worked
	- e.g. select name, count (\*) from project group by department;
- ▶ Do not use the HAVING keyword with out GROUP BY command
	- e.g. select name, count (\*) from project group by department having count(\*)  $> 1$ ;

### Some practical points in SELECT statement

### Make clear JOIN commands

- to show which table is in the left side and which table is in the right side
- Use SQL-92 base JOIN commands
	- e.g. name every JOIN word as LEFT OUTER JOIN, RIGHT OUTER JOIN …
- While joining a table to its own, be careful (recursive)

### Some practical points in SELECT statement

- ▶ OUTER JOINs usually show NULL values
- ▶ Use care for the Boolean statement(s) after the WHERE keyword
	- It should be logically correct
- ▶ Run query for several times before using it in practical environment

### **SELECT Statement - Examples PROJECT table**

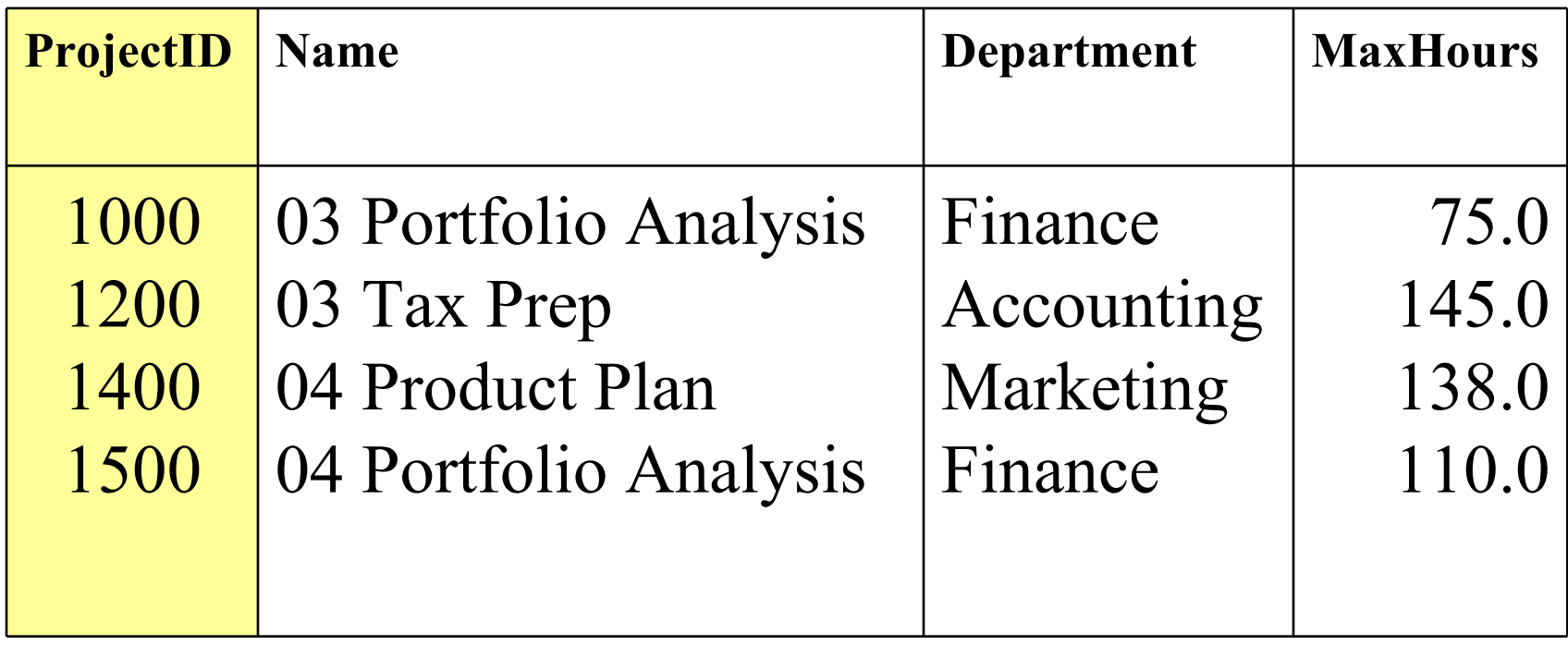

### **SELECT Statement - Examples EMPLOYEE table**

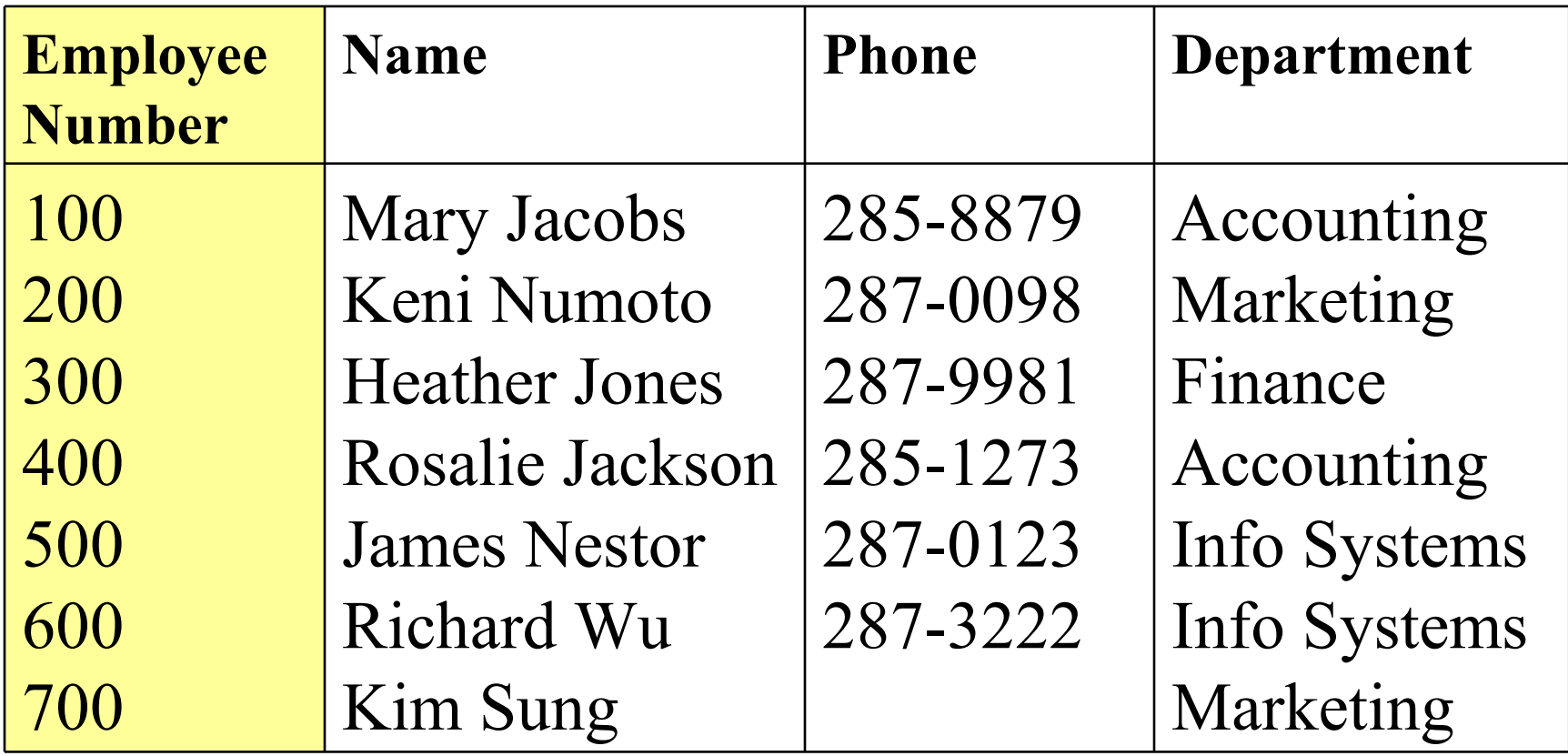

### **SELECT Statement - Examples ASSIGNMENT table**

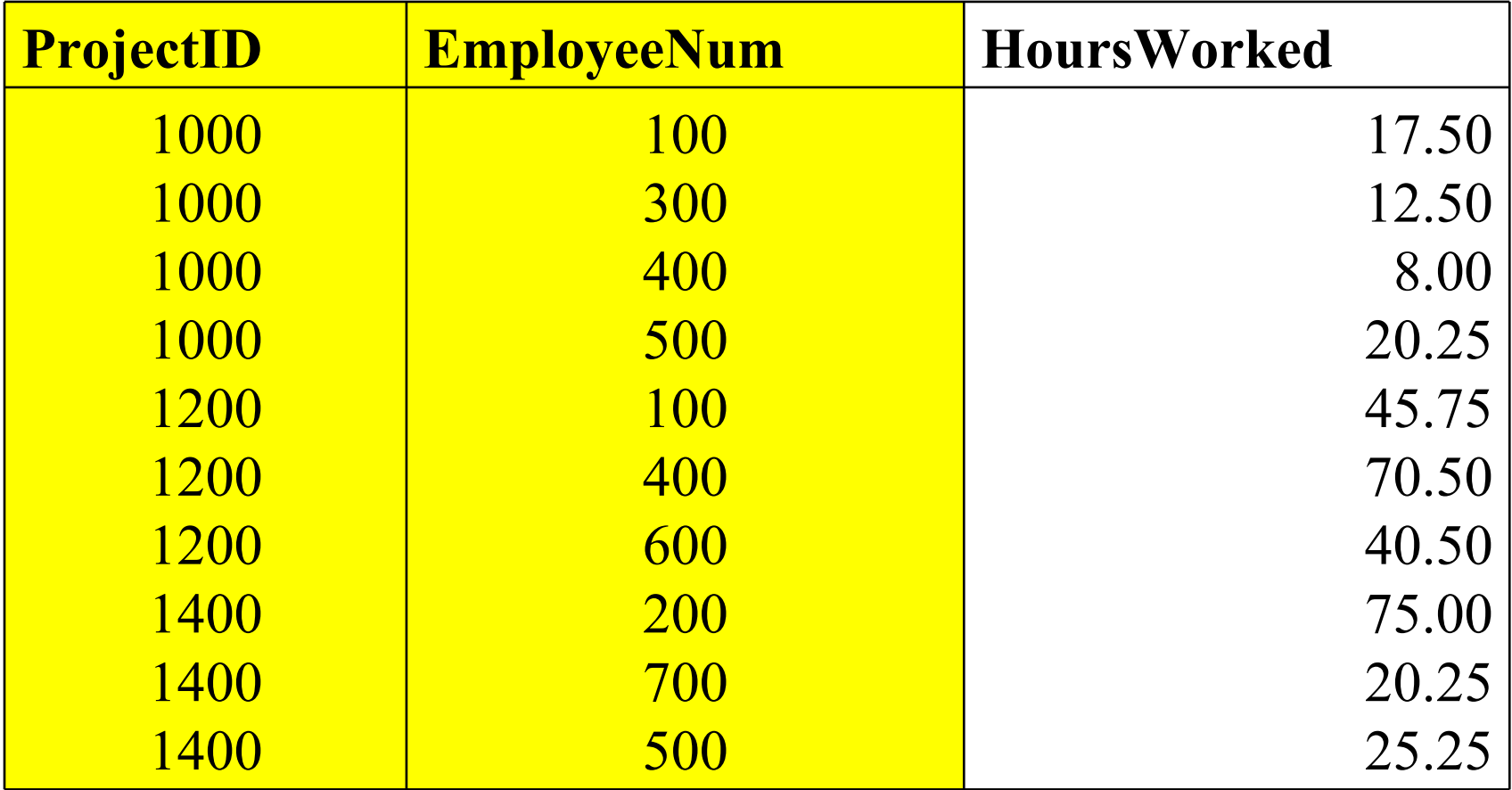

# **Structured Query Language**  $(SQL)$  21

By: M Shuaib Zarinkhail 2010

 Reading some fields from one table (projection) SELECTName, Department, MaxHours FROM PROJECT;

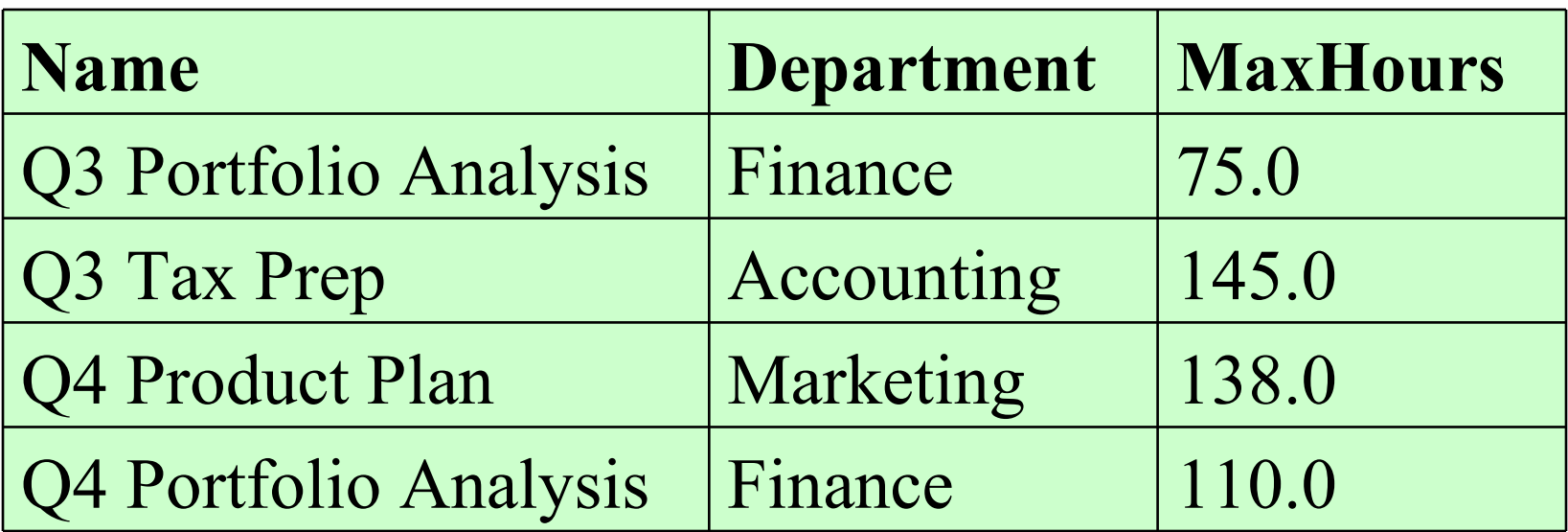

- The result of a query is always shown in one table
	- Even if it queries from multiple tables
	- In some cases a table with one row and zero records can be the result of a query
	- e.g. select Name from PROJECT where MaxHours  $> 150.0$ ;

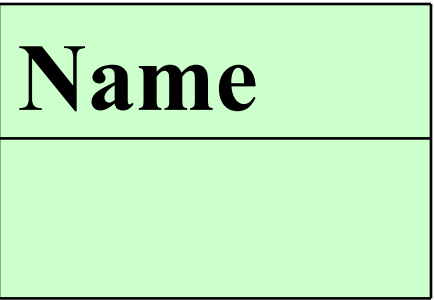

▶ We can restructure a table by SELECT statement SELECT Name, MaxHours, Department FROM PROJECT;

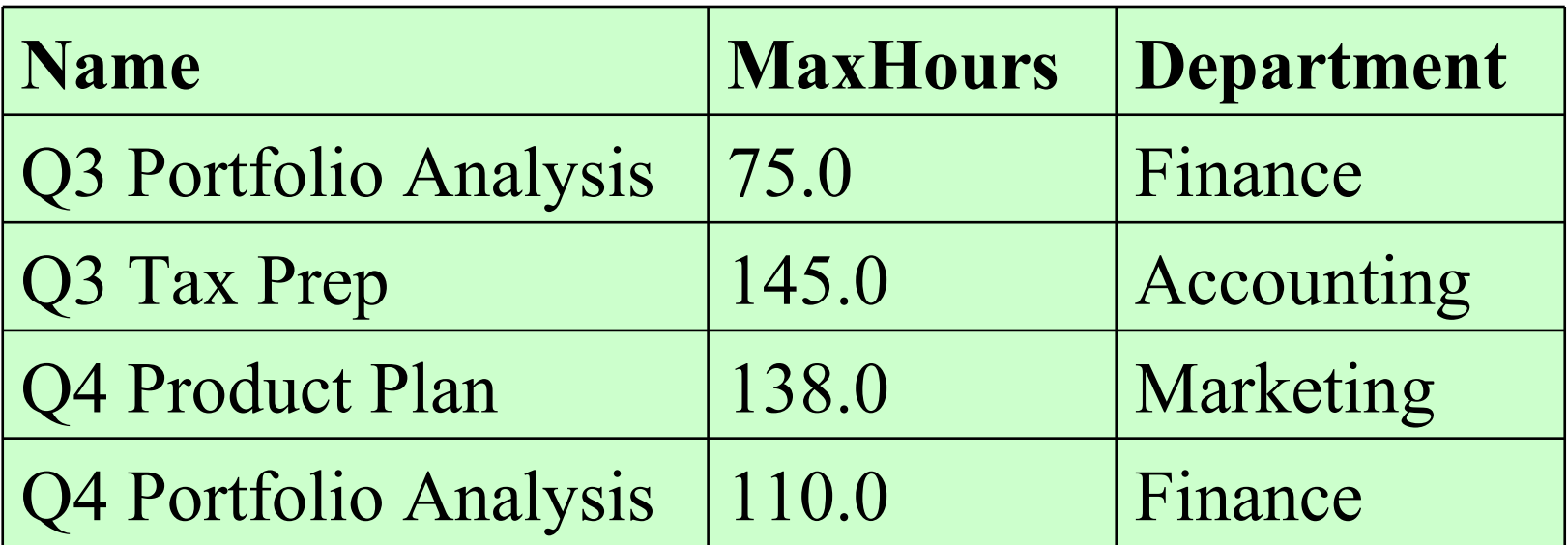

This query only shows one field SELECTDepartment FROM PROJECT; **The first and last rows** have the same (repeated) data ◦ To eliminate it see next slid Marketing **Department** Finance Accounting Finance

 This query only shows one field (no repeated data) SELECTDISTINCT Department FROM PROJECT;

**Department**

Finance

Accounting

Marketing

▶ Reading some rows from one table (selection)

SELECT ProjectID, Name, Department, MaxHours

FROM PROJECT WHERE Department = 'Finance';

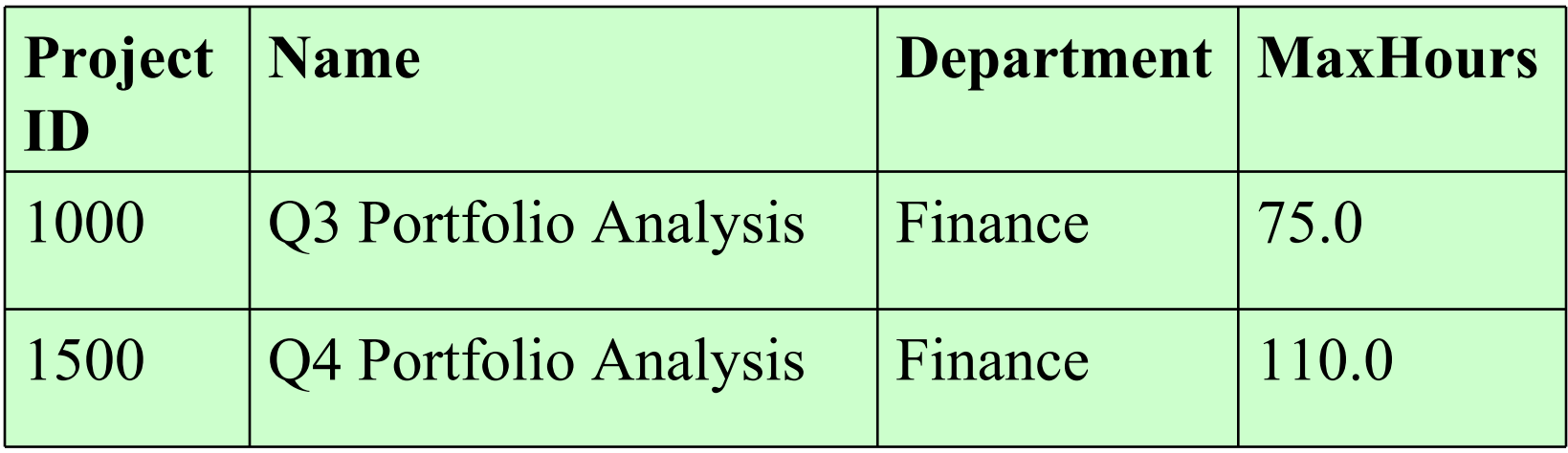

An alternative way to the previous query

SELECT \* FROM PROJECT WHERE Department  $=$ 'Finance';

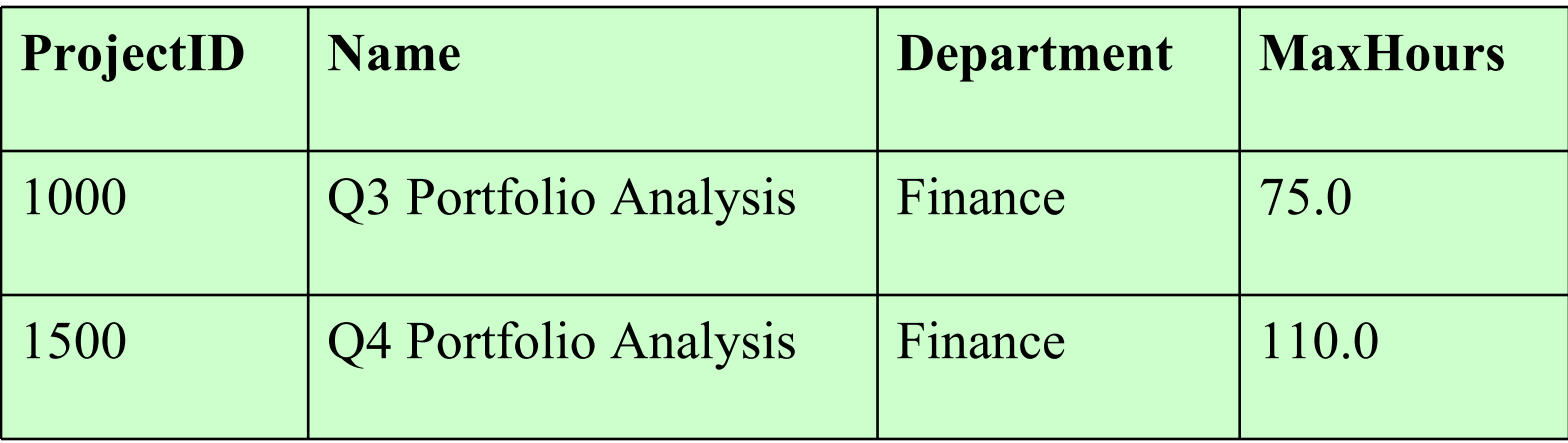

 We can use more than one condition after WHERE SELECT \* FROM PROJECT WHERE Department='Finance' AND MaxHours>100;

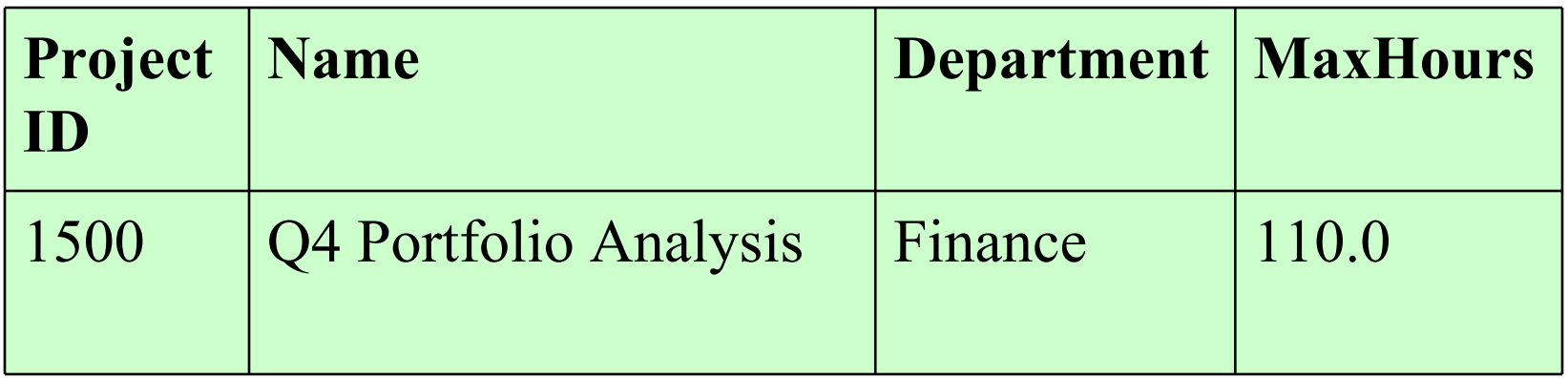

- ▶ We can use both selection & projection in one query
	- SELECT Name, Department
		- FROM EMPLOYEE

WHERE Department = 'Accounting';

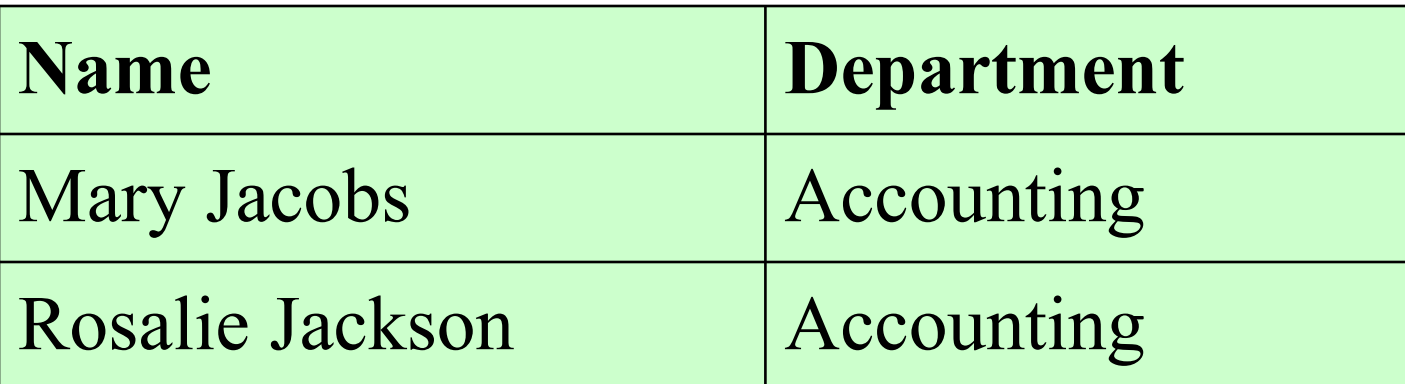

### **WHERE Clause**

#### Relational Operators / Descriptions used for queries:

 $\rightarrow$  Greater Than  $\rightarrow$   $\rightarrow$   $\rightarrow$  Greater Than or Equal To  $\begin{array}{ccc} \star < & \quad & \quad \textsf{Less Than} \\ \star < = & \quad & \quad \textsf{Less Than} \end{array}$  $\begin{array}{lll} \star < = & \quad \quad & \text{Less Than or Equal To} \\ \star & = & \quad \quad & \text{Full To} \end{array}$  $\begin{array}{ccc} \bullet = & \quad & \quad & \quad \text{Equal To} \ \bullet < > & \quad & \quad \text{Not} \ \end{array}$ A <>
Not Equal To<br>
B l = Not Equal To  $P :=$  Not Equal To<br>  $P =$  Not Equal To Contained in commaseparated list **LIKE string Matches string pattern** 

## **WHERE Clause**

- ▶ Logical Operators
- We use logical operators to combine the results of two conditions
- AND Both conditions need to be true
- $\triangleright$  OR Either condition may be true
- **NOT** Negates operation
- BETWEEN min AND max

• e.g. True if value is  $\epsilon$  = min and  $\epsilon$  = max

 We can use IN keyword to find data within groups SELECT Name, Phone, Department FROM EMPLOYEE WHERE Department IN )'Accounting', 'Finance', 'Marketing'(;

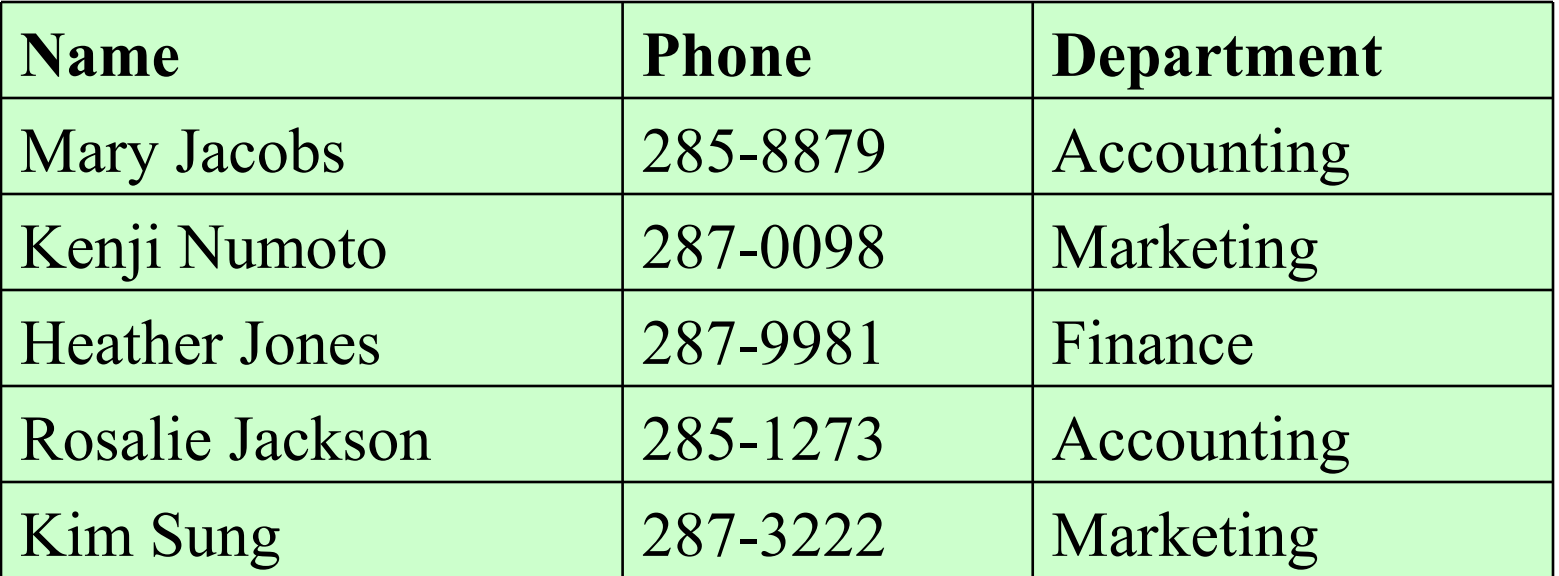

- Similarly NOT IN keyword acts against the previous query
	- SELECT Name, Phone, Department<br>FROM EMPLOYEE WHERE Departm **EMPLOYEE WHERE Department** NOT IN )'Accounting', 'Finance', 'Marketing'(;

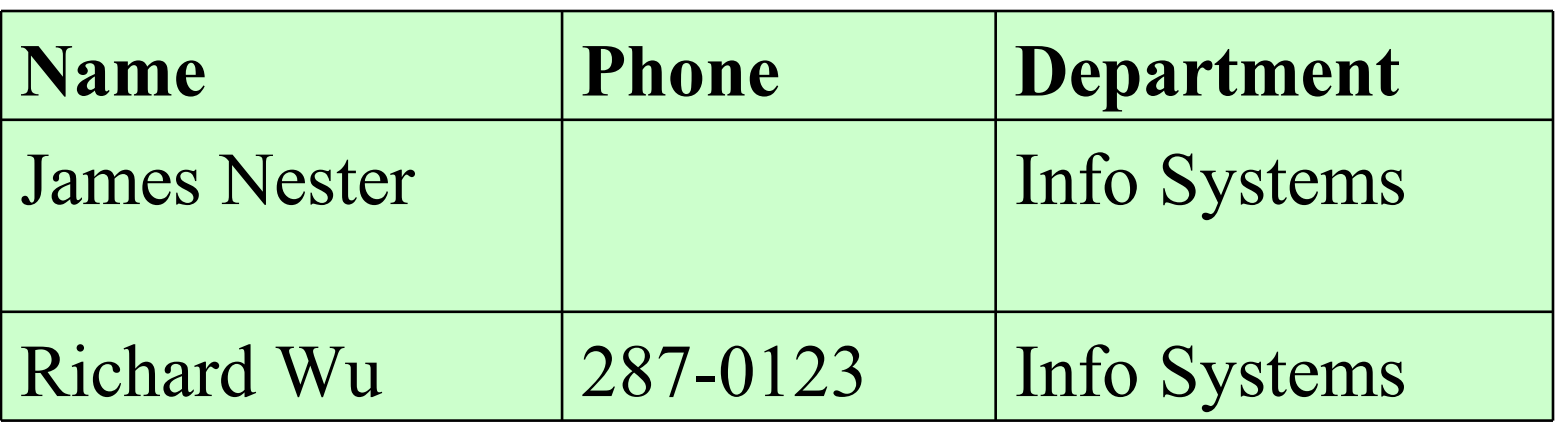

▶ We can use BETWEEN keyword for ranges SELECT Name, Department FROM EMPLOYEE WHERE EmployeeNumber BETWEEN 200 AND 500;

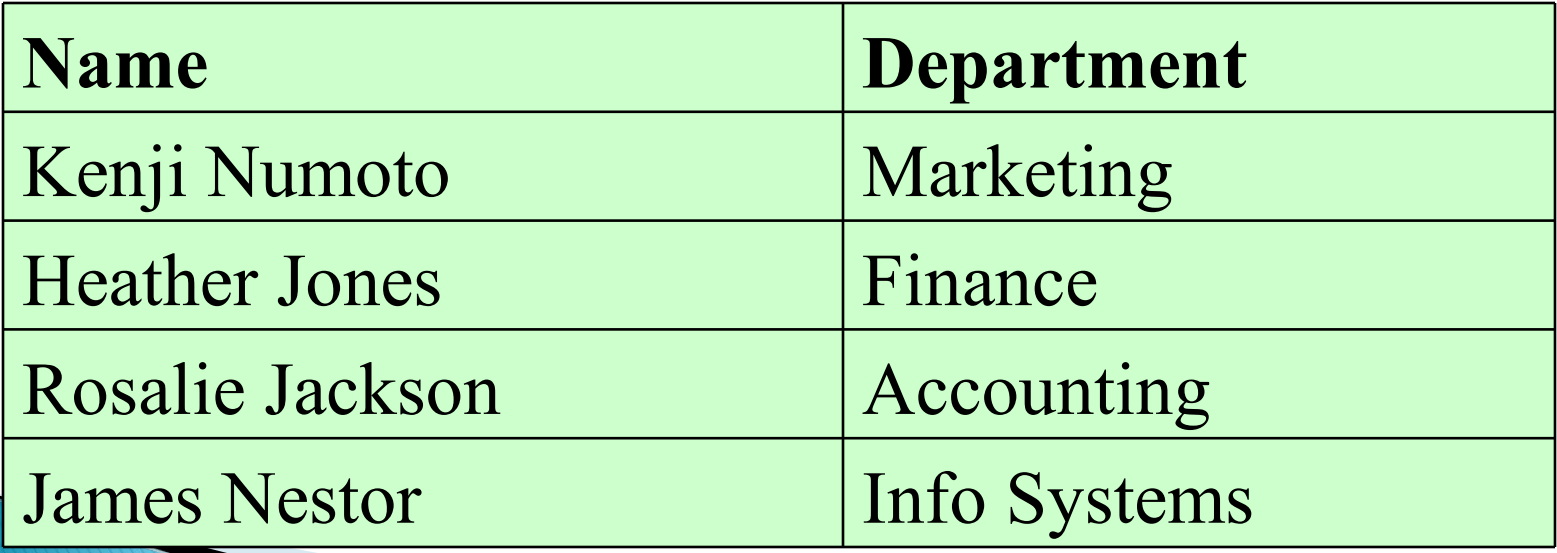

This query is similar to the previous one with no BETWEEN keyword (takes longer space and more work) SELECTName, Department FROM EMPLOYE WHERE EmployeeNumber  $>= 200$ AND EmployeeNumber <= 500;

- ▶ We can use LIKE keyword to show a part of a value in a field
	- We can use the Underscore (\_) wild card as a character place holder
- SELECT \* FROM PROJECT
- WHERE Name LIKE 'Q\_ Portfolio Analysis';

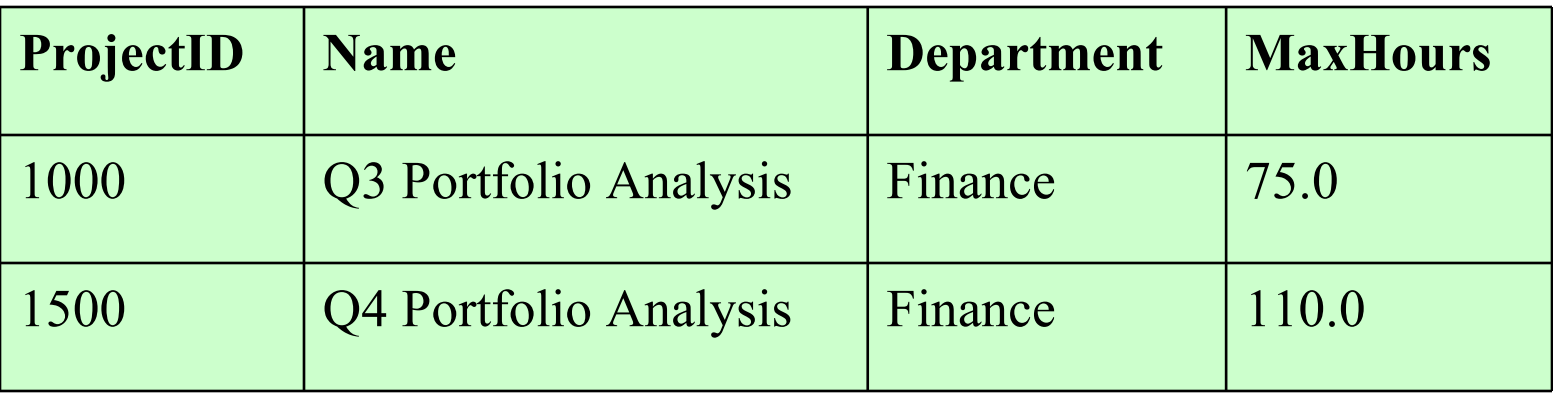

- ▶ We can use the '%' wildcard for showing one or more characters
	- In Access we use '?' for one and '%' for more characters
- To show all employees with phone number starting by 285 SELECT  $*$  FROM EMPLOYEE WHERE Phone LIKE '285-%';

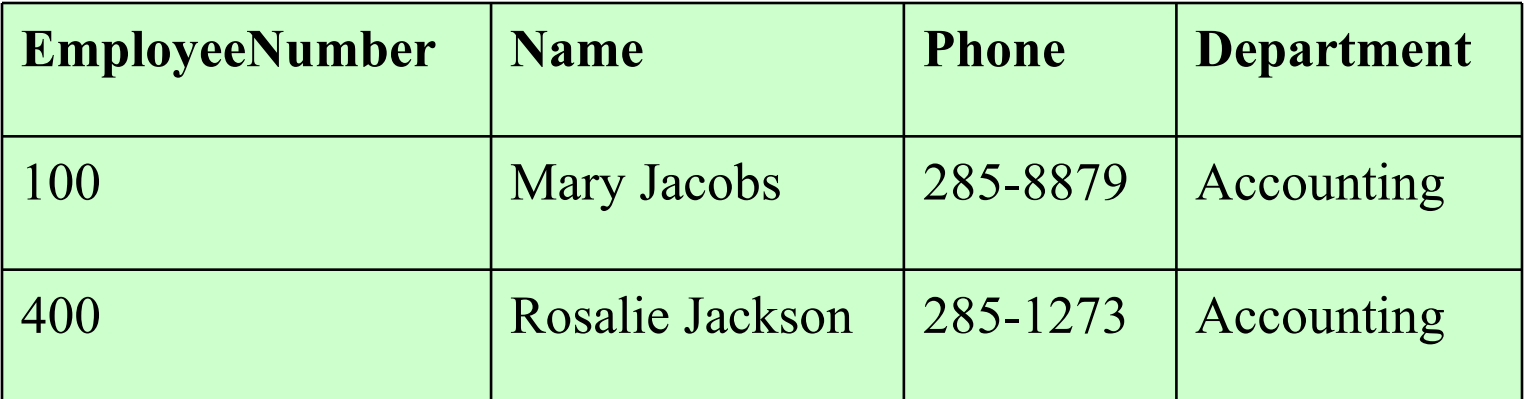

▶ e.g. To show with department ending by ing SELECT \* FROM EMPLOYEE

WHERE Department LIKE '%ing';

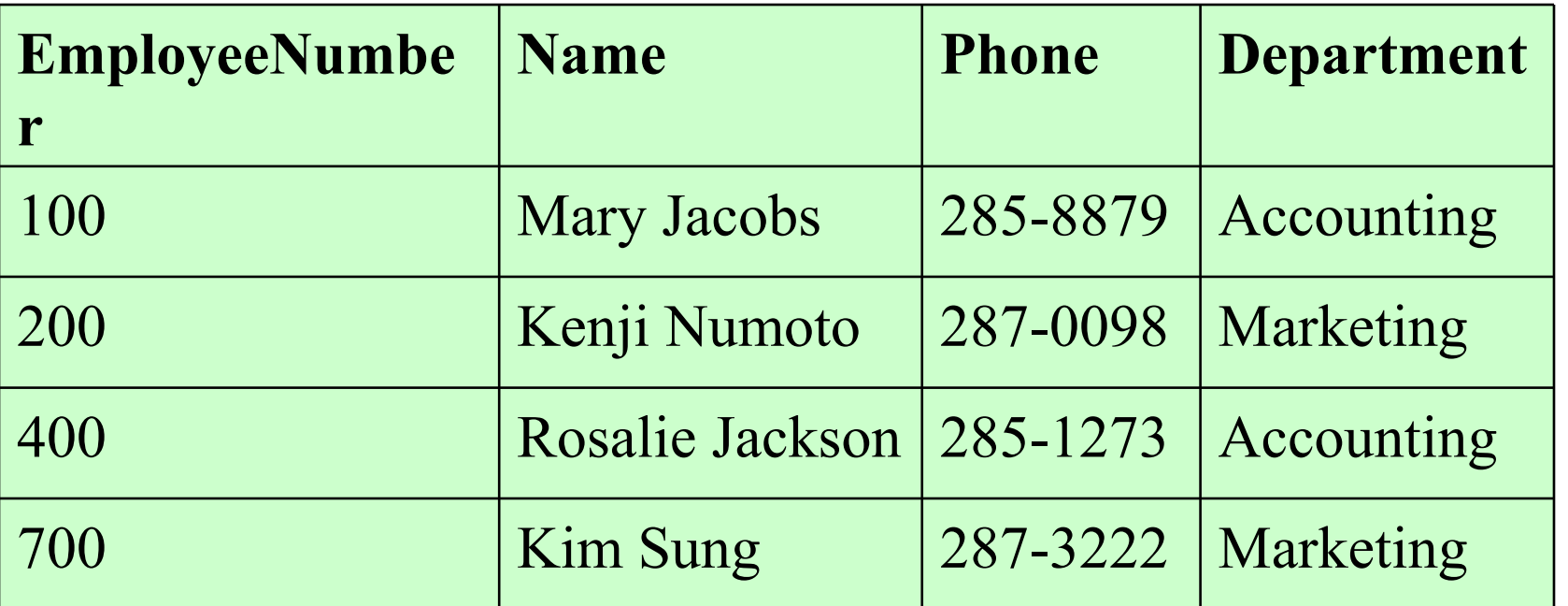

- **To find records with null values we** can use the 'IS NULL' wildcard as:
- SELECT Name, Department FROM EMPLOYEE WHERE Phone IS NULL;

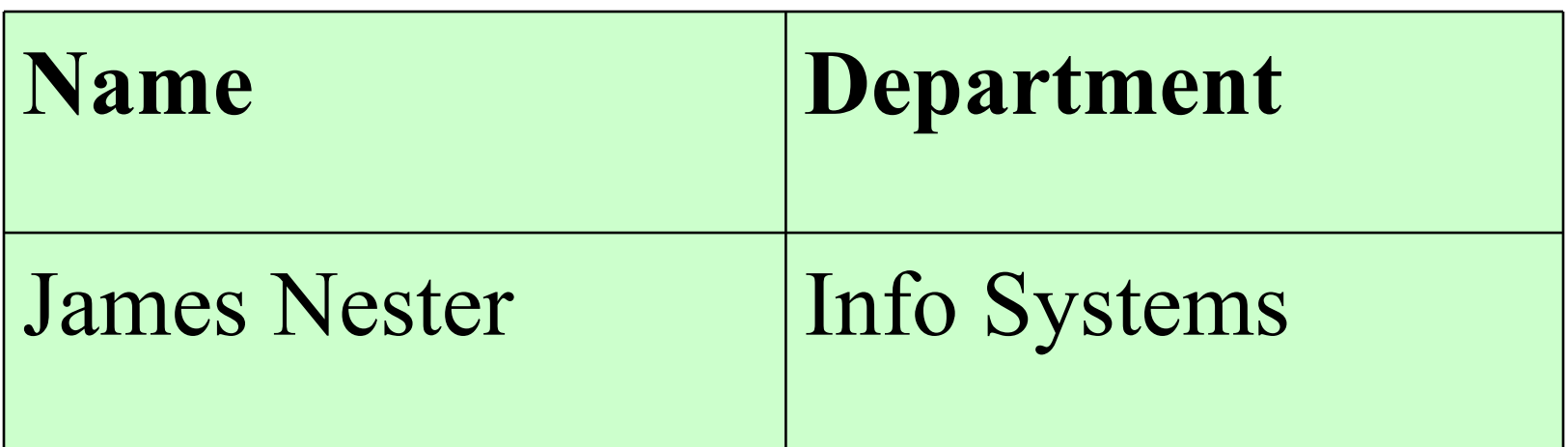

# **Structured Query Language** (SQL) 22

By: M Shuaib Zarinkhail 2010

 We can use the 'ORDER BY' keywords for sorting a query result as: SELECT Name, Department FROM EMPLOYEE ORDER BY Department;

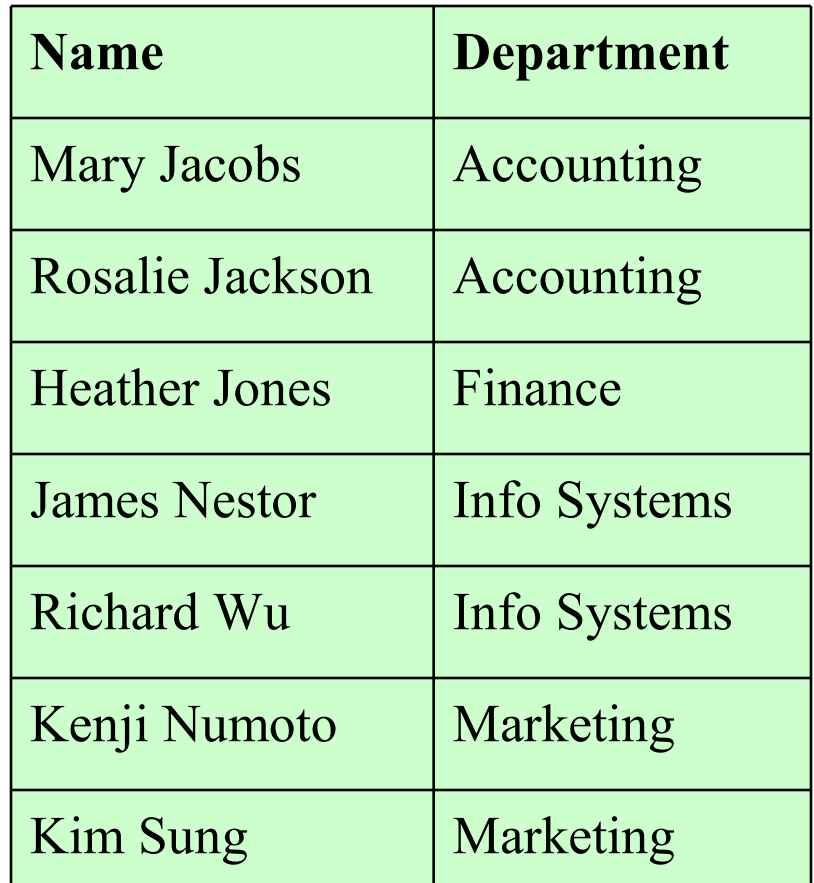

- By default, SQL sorts data as ascending
	- We can type the 'ASC' keyword after field name
- If needed, we can use the 'DESC' keyword and show results in descending order

• The result of this query is the same the previous but descending department name SELECT Name, Department FROM EMPLOYEE ORDER BY Department DESC;

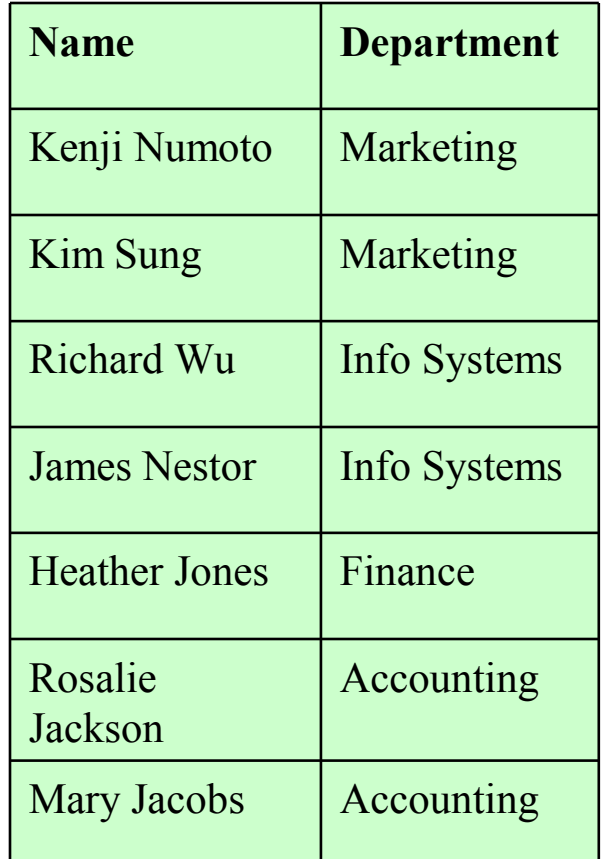

 A sort can be implement on more than one field in a query as: SELECT Name, Department FROM EMPLOYEE ORDER BY Department DESC, Name ASC;

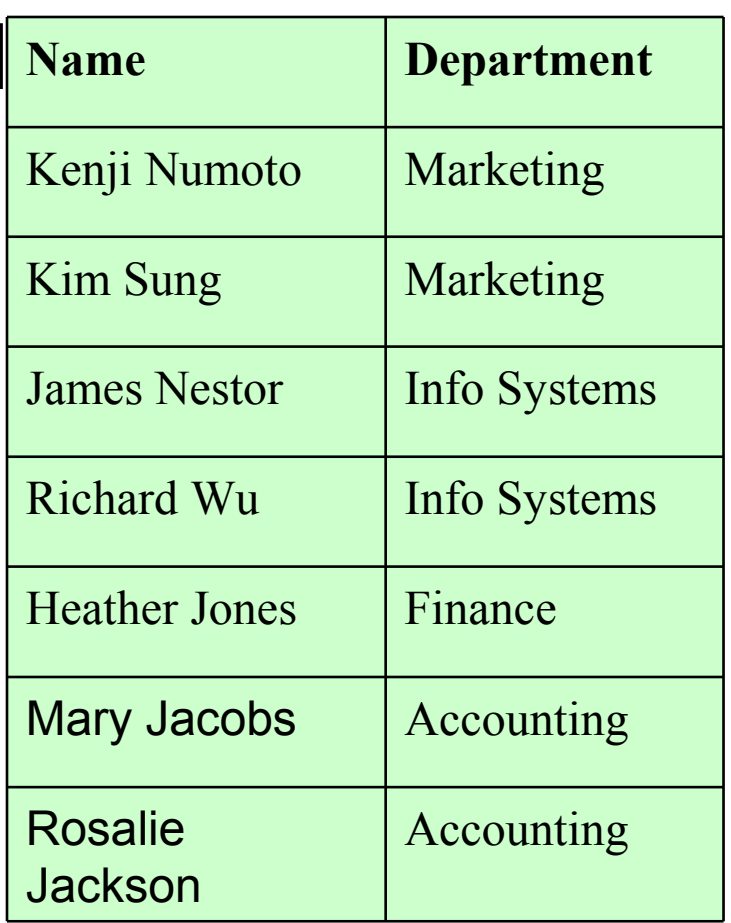

## **Data Aggregation**

- We can aggregate and abbreviate data as:
	- Count data
	- Collect data
	- Find minimum data value
	- Find maximum data value
	- Find the average of a data range

 $^{\circ}$  …

## **Data Aggregation**

To achieve the mentioned goals

- We can use the 'Aggregate Functions'
- Aggregate Functions are 'built-in' ◦ They differ in DBMSs
	- MySQL has 5 built-in functions (next slide)
- Aggregate Functions use arithmetic operations on data and show the results

◦ While using these functions, we should use the 'Group By' keywords in that query

## **Data Aggregation**

- We can aggregate and abbreviate data as:
	- ◦Count data
	- ◦Collect data

◦…

- Find minimum data value
- Find maximum data value
- Find the average of a data range
- MySQL has 5 built-in Aggregate Functions
	-
	-
	-
	-
	-
	- COUNT (\*[ALL | DISTINCT] expression) SUM ([ALL | DISTINCT]expression) AVG ([ALL | DISTINCT]expression) MAX (expression)
	- MIN (expression)

#### ▸ This query counts employees in each department

SELECT Department, COUNT(\*) FROM EMPLOYEE

#### GROUP BY Department;

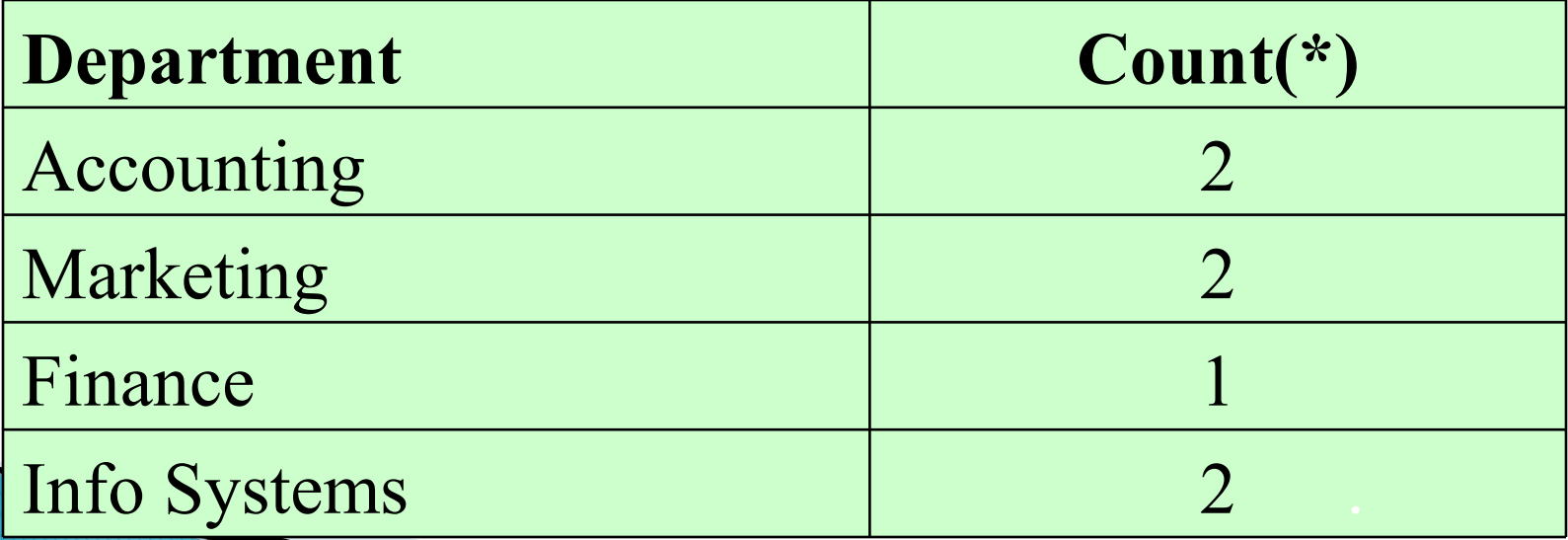

- ▶ Shows the more than one employees regarding to the counted column
- SELECT Department, COUNT(\*) FROM EMPLOYEE GROUP BY Department HAVING COUNT( $*$ ) > 1;

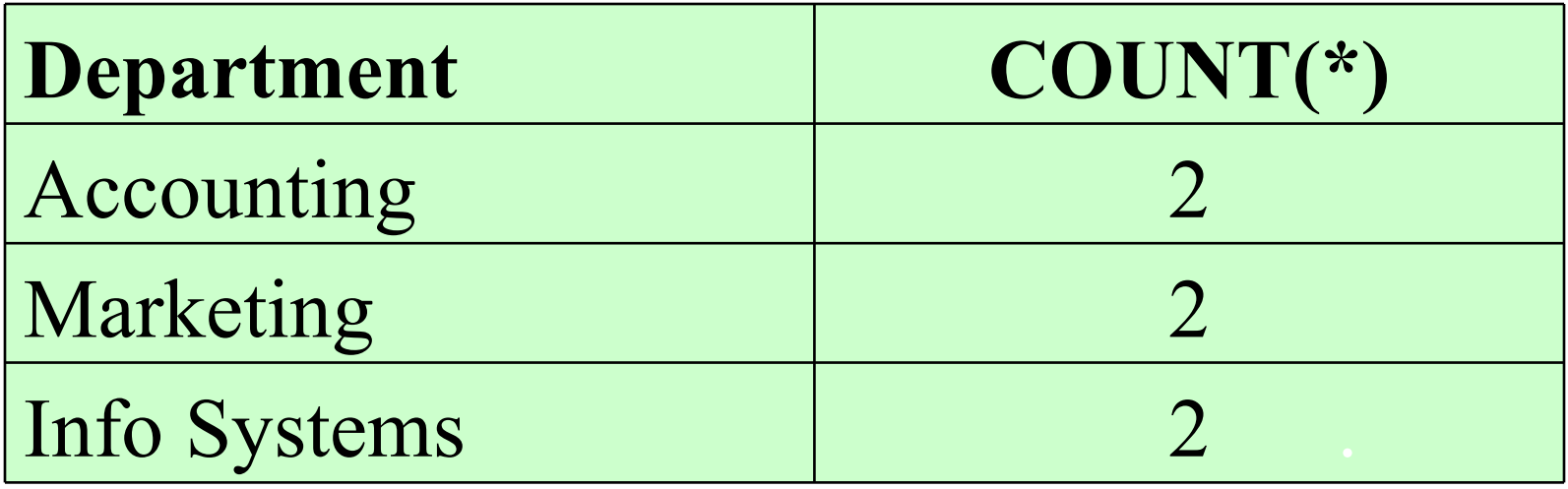

- COUNT() and SUM() functions are different
	- COUNT(): Counts the number of records
	- SUM(): Calculates the total of numeric fields values
	- Example, Next Slide

#### SELECT COUNT(MaxHours) 'All Records', SUM(MaxHours) 'Total Hours' FROM PROJECT;

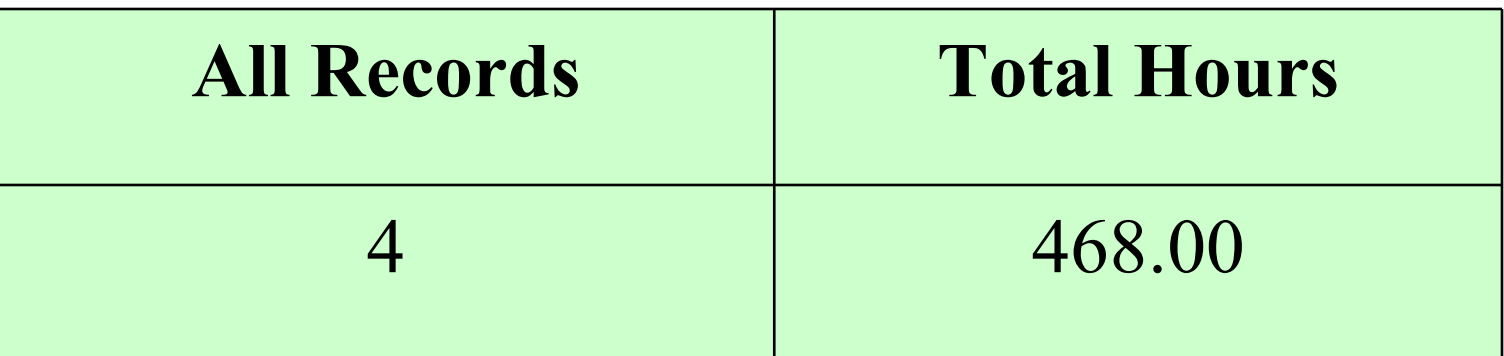

- We can use the DISTINCT keyword
	- Compare these two examples
- 1. SELECT COUNT(Department) FROM PROJECT;
- 2. SELECT COUNT(DISTINCT Department) FROM PROJECT;

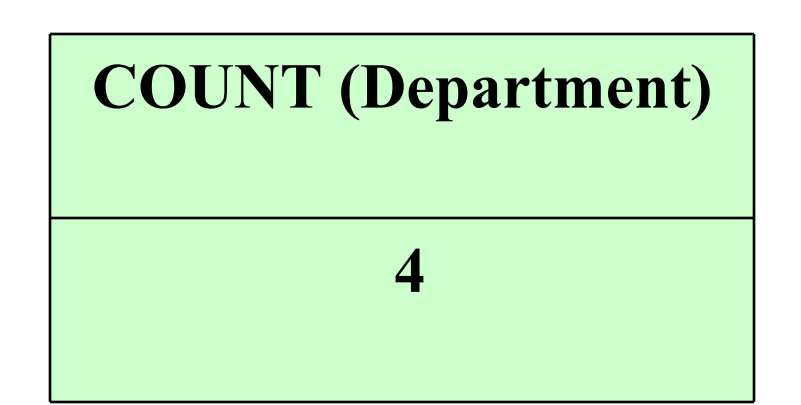

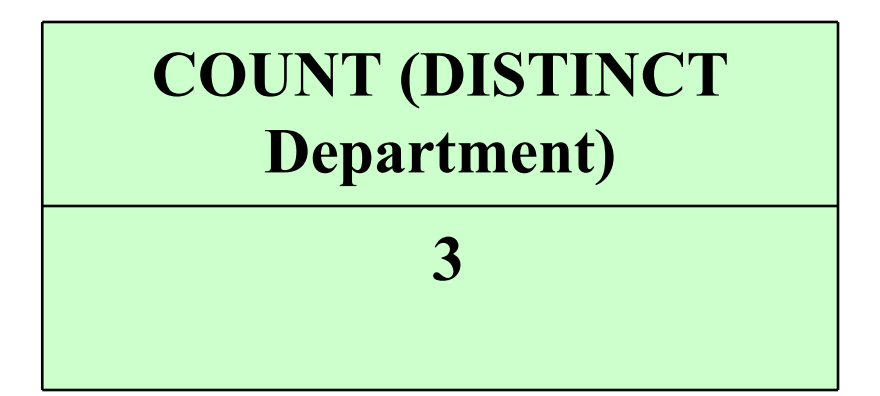

 MIN(), MAX(), & AVG() examples: SELECT MIN(MaxHours) 'Lowest Hours', MAX(MaxHours), SUM(MaxHours) FROM PROJECT WHERE ProjectID < 1500;

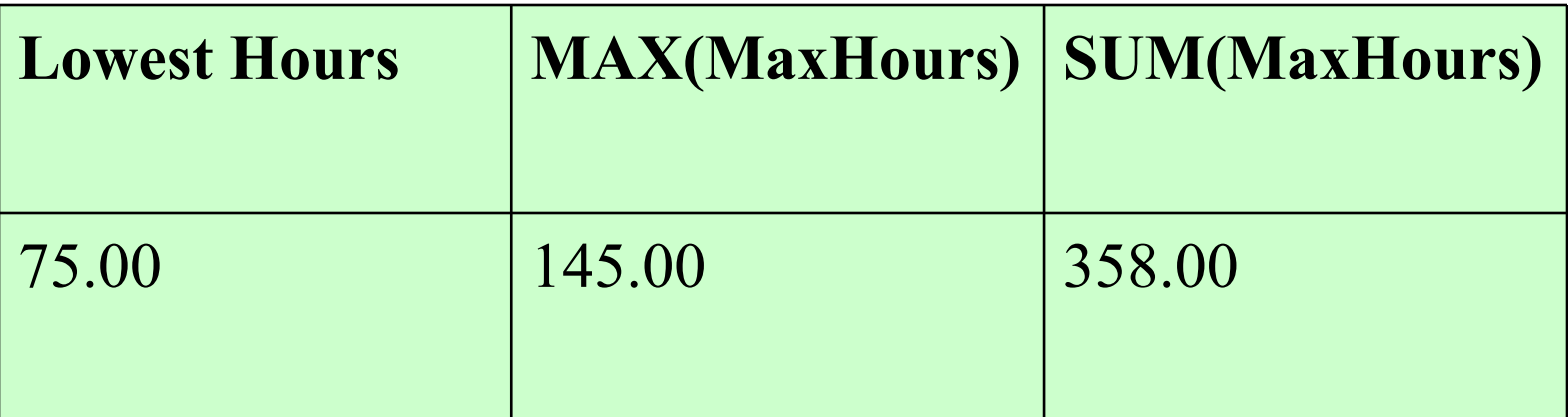

- We can not use aggregate functions after the WHERE clause in a query
	- e.g. This command is prohibited:

 $\ldots$  WHERE MaxHours  $\lt$ AVG(MaxHours);

- Important points regarding the usage of Aggregate Functions
	- Assign column names while using aggregate functions (these function leave column names empty)
	- Be careful! Aggregate functions that calculate or average values, ignore NULLs in tables

## **Subqueries**

- We can use one or many tables in a single query
	- e.g. Show employee names, who had worked more than 40 hours on every assignment
	- To query this, data from two tables is needed
	- We can use subquery
		- Example (Next Slide)

## **Subqueries**

SELECT Name FROM EMPLOYEE WHERE EmployeeNumber IN (SELECT DISTINCT EmployeeNum FROM ASSIGNMENT WHERE HoursWorked > 40);

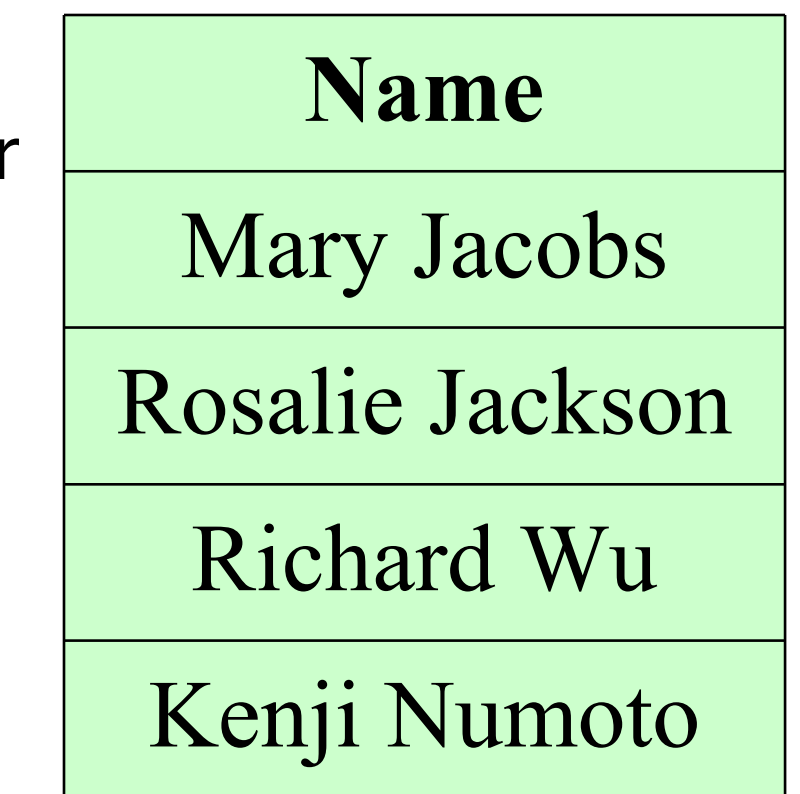

# **Subqueries**

- ▶ We can use the subquery method to design queries; hence, a simpler method is using joins instead of subqueries
- e.g. This query joins two tables SELECT Name, HoursWorked

FROM EMPLOYEE, ASSIGNMENT **WHFRF** 

EmployeeNumber = EmployeeNum;

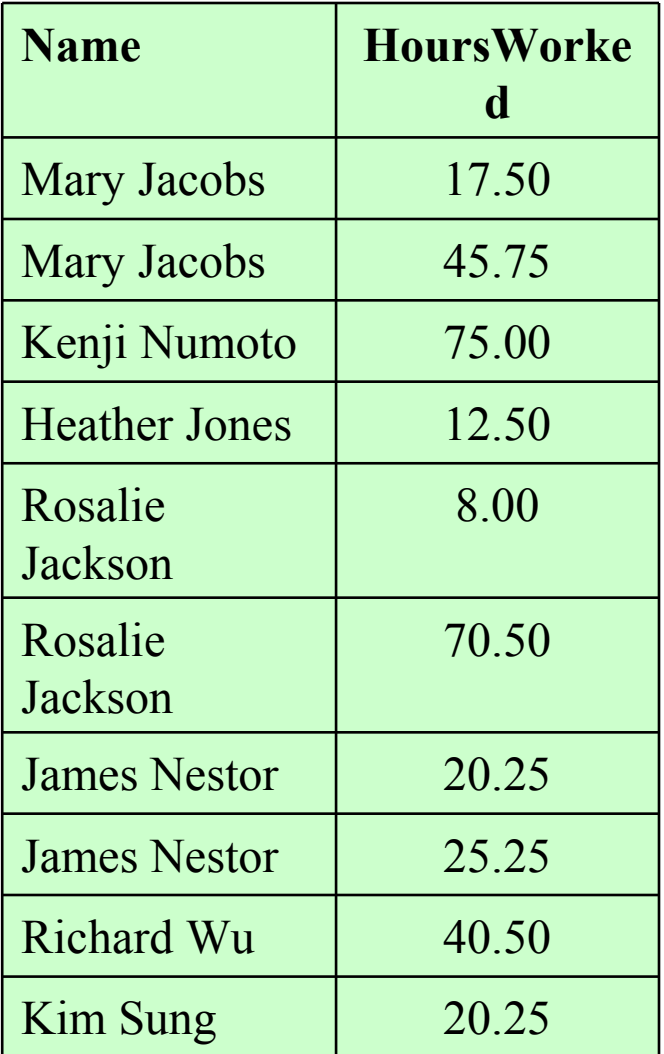

## **End of Database Two** Course Good Luck!